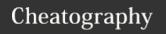

## Objection iOS Cheat Sheet by HnD via cheatography.com/130852/cs/26181/

| Starting Objection                                                                          |                                                                                                 |
|---------------------------------------------------------------------------------------------|-------------------------------------------------------------------------------------------------|
| Start objection <b>attaching</b> to a given <b>patched app</b> (For non-Jailbroken devices) | objection explore                                                                               |
| Start objection <b>attaching</b> to a given app                                             | objection -g <appname></appname>                                                                |
| Spawn an app                                                                                | <pre>objection -g <bundle_id> explore</bundle_id></pre>                                         |
| <b>Spawn</b> an app with early instrumentation disabling ssl pinning                        | <pre>objection -g <bundle_id> explorestartup-command 'ios sslpinning disable'</bundle_id></pre> |

| Recon                                      |                                                                     |
|--------------------------------------------|---------------------------------------------------------------------|
| List Classes                               | ios hooking list classes                                            |
| List Methods from a given class            | <pre>ios hooking list class_methods <class_name></class_name></pre> |
| List Bundles                               | ios bundles list_bundles                                            |
| List Frameworks                            | ios bundles list_frameworks                                         |
| List loaded modules                        | memory list modules                                                 |
| List exports from a specific loaded module | <pre>memory list exports <modul- e_name=""></modul-></pre>          |
| Searching for classes                      | <pre>ios hooking search classes <search_term></search_term></pre>   |
| Searching for methods                      | <pre>ios hooking search methods <search_term></search_term></pre>   |

| Tracing                                        |                                                                                                    |
|------------------------------------------------|----------------------------------------------------------------------------------------------------|
| Tracing all methods of a class                 | <pre>ios hooking watch class <class_name></class_name></pre>                                                                         |
| Tracing a specific method                      | <pre>ios hooking watch method "- [<class_name> <method_name>] " dump-argsdump-returndump- backtrace</method_name></class_name></pre> |
| Generating simple frida hooks                  | <pre>ios hooking generate simple <class_name></class_name></pre>                                                                     |
| Change return value of a method (Boolean only) | <pre>ios hooking set return_value "- [<class_name> <method_name>] " false</method_name></class_name></pre>                           |

| File Management        |                                                                             |
|------------------------|-----------------------------------------------------------------------------|
| Print a file's content | file cat <filename></filename>                                              |
| Print a plist file     | ios plist cat <filename></filename>                                         |
| Download a file        | <pre>file download <filename> <desti- nation=""></desti-></filename></pre>  |
| Upload a file          | <pre>file upload <filename> <destinat- ion=""></destinat-></filename></pre> |
| Start HTTP file server | ios http start                                                              |
| Stop HTTP file server  | ios http stop                                                               |

| Misc                        |                        |
|-----------------------------|------------------------|
| List app's paths            | env                    |
| Monitor the pasteboard      | ios pasteboard monitor |
| Dump Keychain               | ios keychain dump      |
| Disable jailbreak detection | ios jailbreak disable  |
| Disable SSL Pinning         | ios sslpinning disable |
| Get app's shared cookies    | ios cookies get        |

## More Info

Objection developed by **Leon Jacobs**Full code and documentation at
https://github.com/sensepost/objection

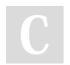

Published 17th January, 2021. Last updated 17th January, 2021. Page 1 of 1. Sponsored by **CrosswordCheats.com**Learn to solve cryptic crosswords!
http://crosswordcheats.com